# Functions (10A)

Young Won Lim 7/29/20 Copyright (c) 2014 - 2020 Young W. Lim.

 Permission is granted to copy, distribute and/or modify this document under the terms of the GNU Free Documentation License, Version 1.2 or any later version published by the Free Software Foundation; with no Invariant Sections, no Front-Cover Texts, and no Back-Cover Texts. A copy of the license is included in the section entitled "GNU Free Documentation License".

Please send corrections (or suggestions) to [youngwlim@hotmail.com.](mailto:youngwlim@hotmail.com)

This document was produced by using LibreOffice.

Young Won Lim 7/29/20 ARM System-on-Chip Architecture, 2<sup>nd</sup> ed, Steve Furber

Introduction to ARM Cortex-M Microcontrollers – Embedded Systems, Jonathan W. Valvano

Digital Design and Computer Architecture, D. M. Harris and S. L. Harris

https://thinkingeek.com/arm-assembler-raspberry-pi/

# Supporting Procedures

- 1. put parameters in a place where the procedure can access them
- 2. transfer control to the procedure
- 3. acquire the storage resources needed fr the procedure
- 4. perform the desired task
- 5. put the result value in a place where the calling program can access it
- 6. return control to the points of origin, since a procedure can be called from several points in a program

#### **Registers**

R0, R1, R2, R3 : four argument registers to pass parameters

LR : one link register containing the return address register to the point of origin

#### **Registers**

BL ProcedureAddress

MOV PC, LR

### A procedure that does not call another procedures

```
int leaf example (int g, int h, int I, int j)
{
     int f;
     f = (g + h) - (i+j);return f;
}
```
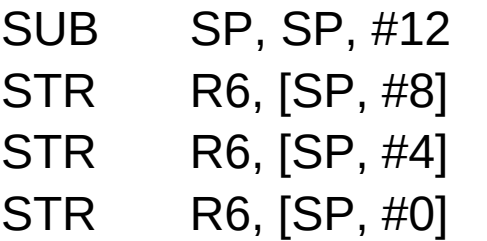

- ; adjust stack to make room for 3 items ; save register R6 for a later use ; save register R5 for a later use
	- $\frac{1}{2}$ ; save register R4 for a later use

### A procedure that does not call another procedures

```
int leaf example (int g, int h, int I, int j)
{
     int f;
     f = (g + h) - (i+j);return f;
}
```
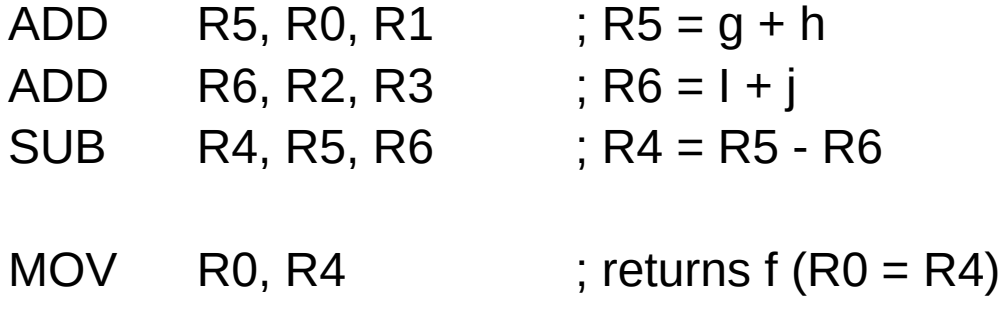

### A procedure that does not call another procedures

```
int leaf example (int g, int h, int I, int j)
{
     int f;
     f = (g + h) - (i+j);return f;
}
```
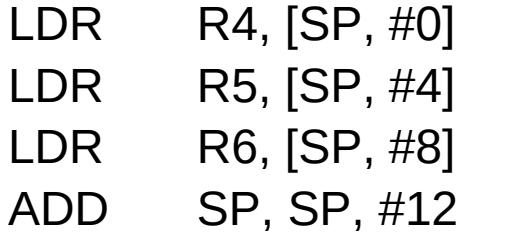

```
\therefore restore R4 for the caller
```
- $\therefore$  restore R5 for the caller
- $i$ ; restore R6 for the caller
- ; adjust stack t delete 3 items

MOV PC, LR ; jump back to calling procedure

BL ProcedureAddress

jumps to an address and simultaneously saves the address of the following instruction in register LR

MOV PC, LR

#### Recursive procedure

```
Int fact (int n)
{
     if (n < 1) return (1);
     elsereturn (n * fact(n-1));
}
```
#### Recursive procedure

Fact:

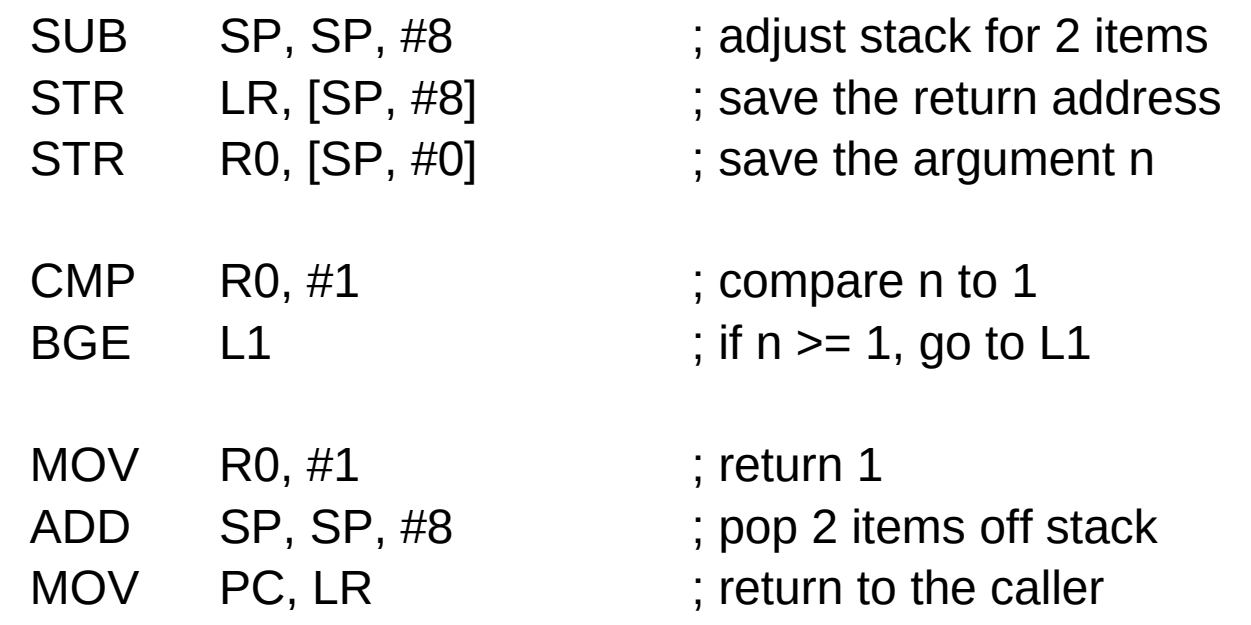

#### Recursive procedure

 $L1$ :

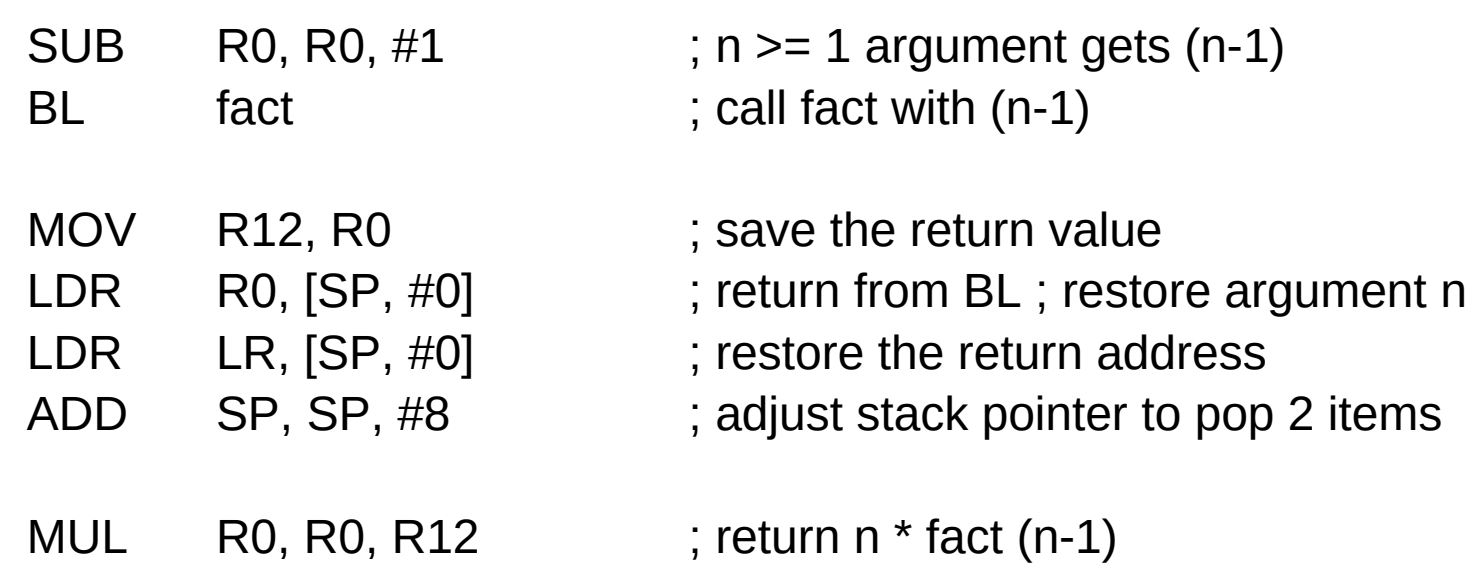

MOV PC, LR ; return to the caller

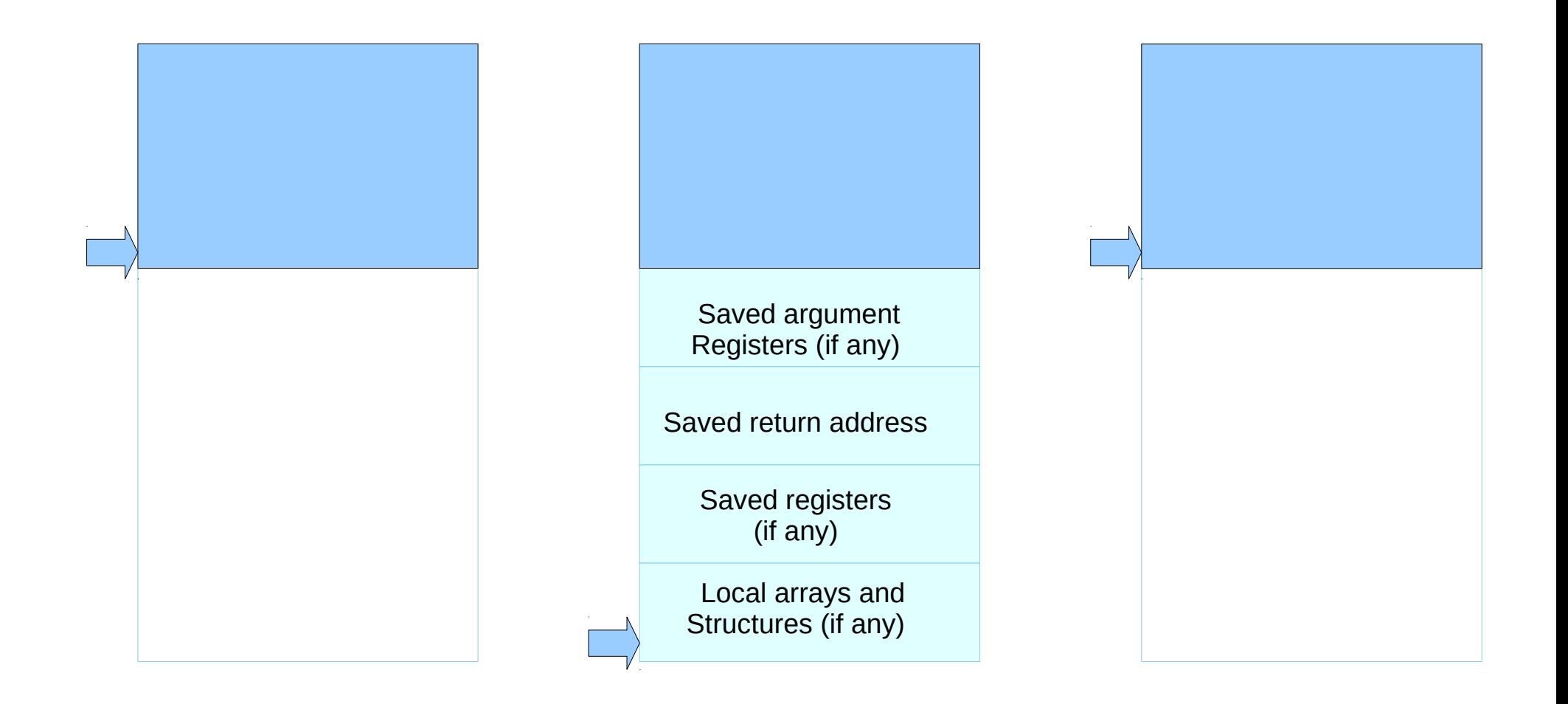

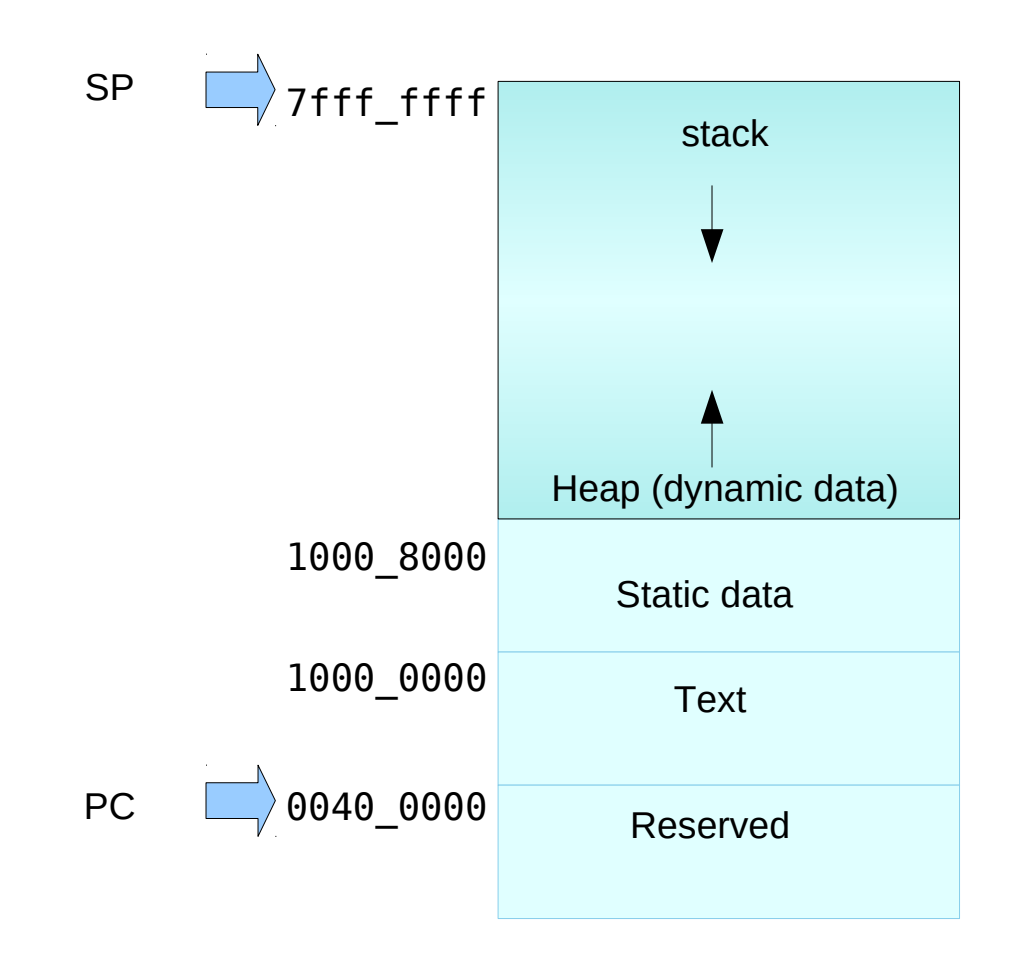

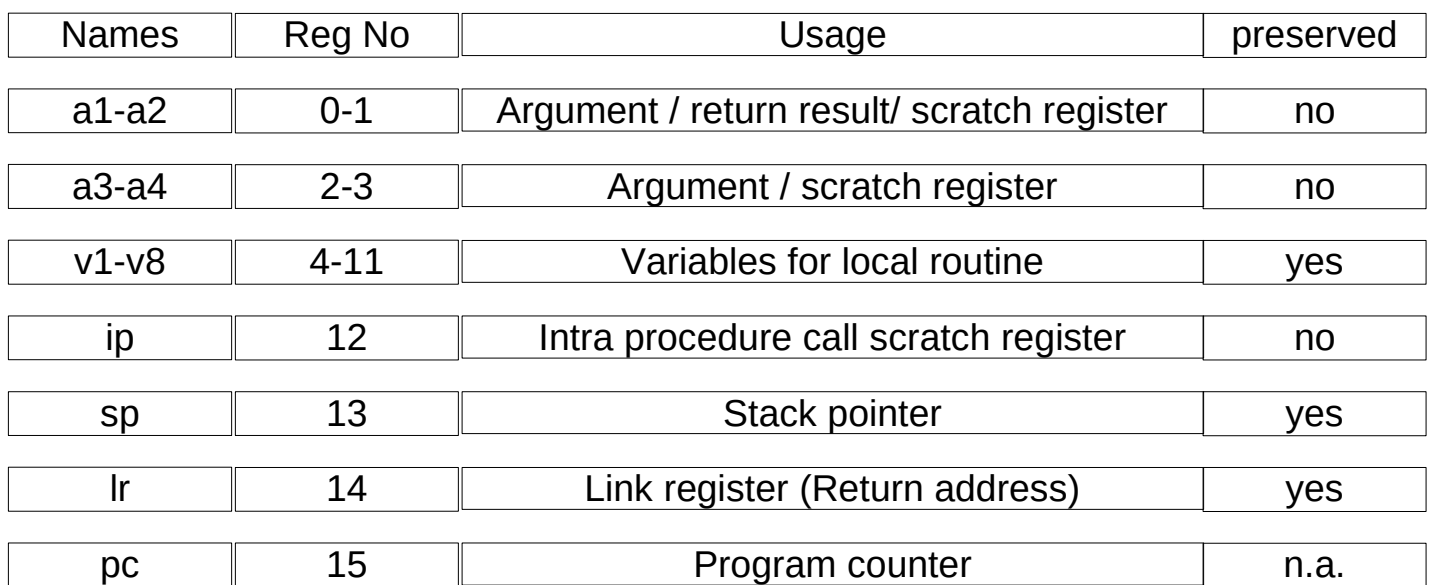

### Recursive Procedure and Iterative Implementation

```
int sum (int n, int acc) {
   if (n > 0)return sum(n-1, acc+n);
   else
       return acc;
} 
Sum: CMP R0, \#0 ; test if n \leq 0BLE sum_exit \qquad; go to sum_exit if n \le 0;
      ADD R1, R1, R0 ; add n to acc
       SUB R0, R0, #1 ; subtract 1 from n
       B sum ; go to sum
sum exit:
       MOV R0, R1 ; return value acc
       MOV PC, LR ; return to caller
```
# String Copy Procedure

```
void strcpy (char x[], char y[])
{
    int i;
    i = 0;
    while ((x[i] = y[i]) != '0') // copy & test byte
        i + = 1;
}
```
# String Copy Procedure

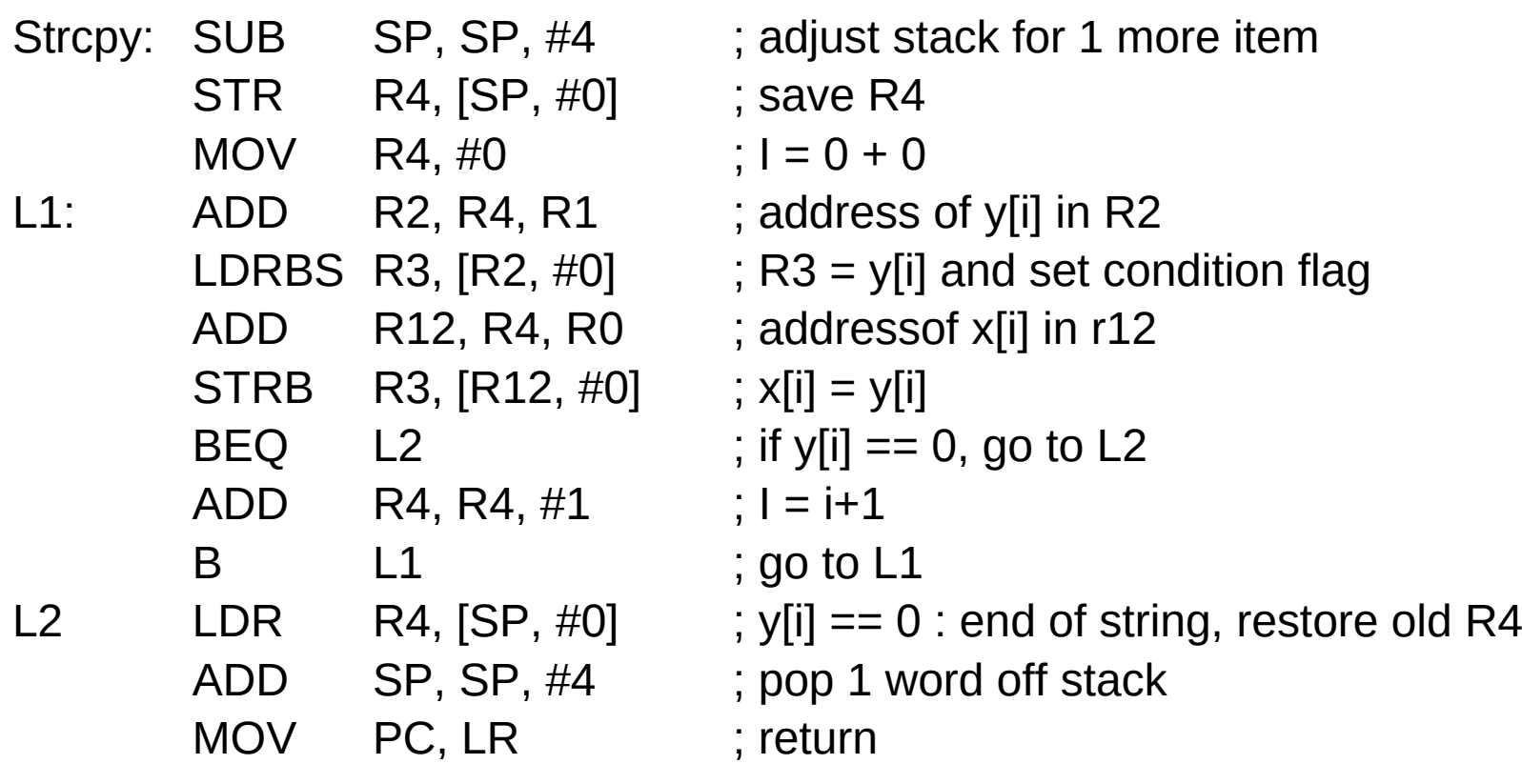

#### Sort

```
void swap(int v[], int k)
{
    int temp;
    temp = v[k];v[k] = v[k+1];v[k+1] = temp;}
```
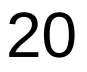

#### Sort

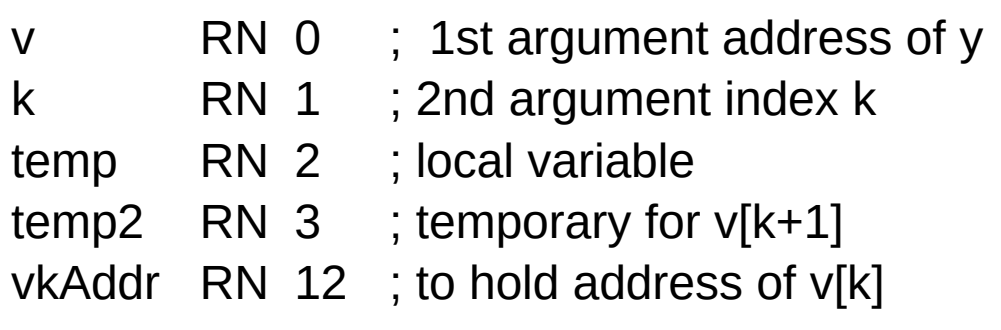

# String Copy Procedure

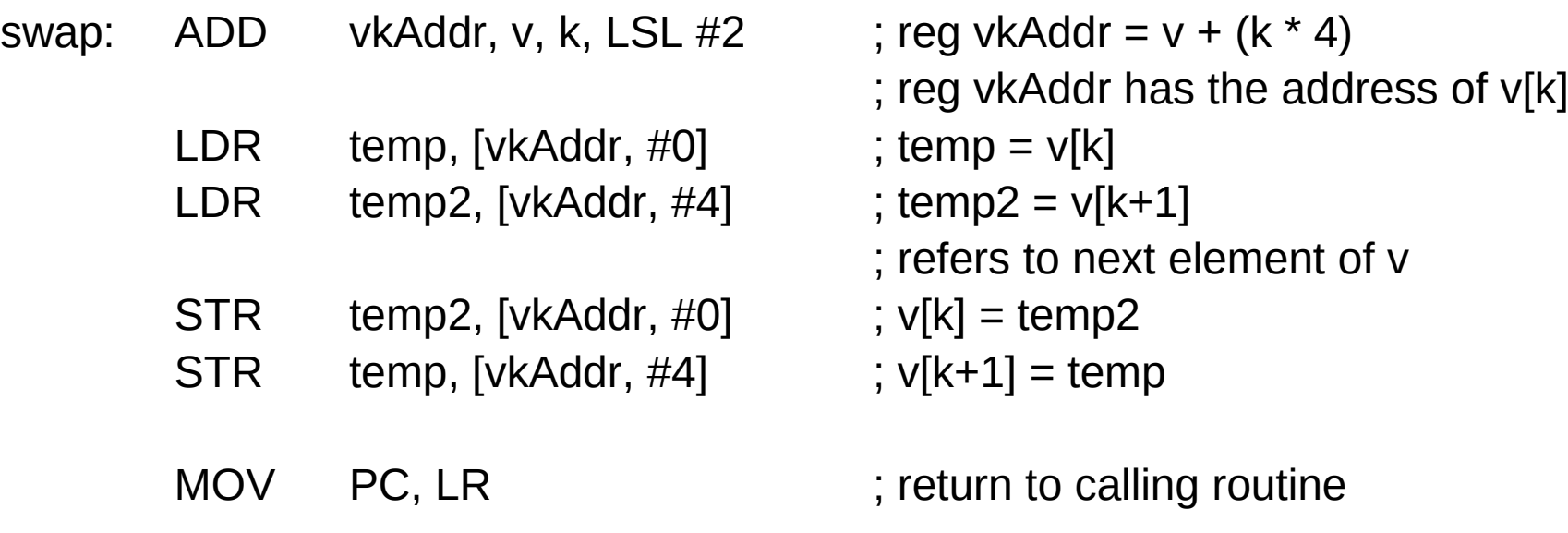

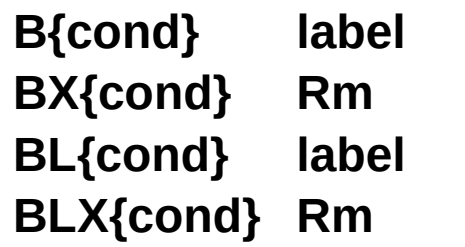

- **B{cond} label** ; branch to label
- **BX{cond} Rm** ; branch indirect to location specified by **Rm**
- **BL{cond} label** ; branch to *subroutine* at label
- **BLX{cond} Rm** ; branch to *subroutine* indirect specified by **Rm**

```
uint32_t Num;
void Change(void) {
    Num = Num + 25;}
void main(void) {
    Num = 0;
    while (1) {
        Change();
    }
}
```
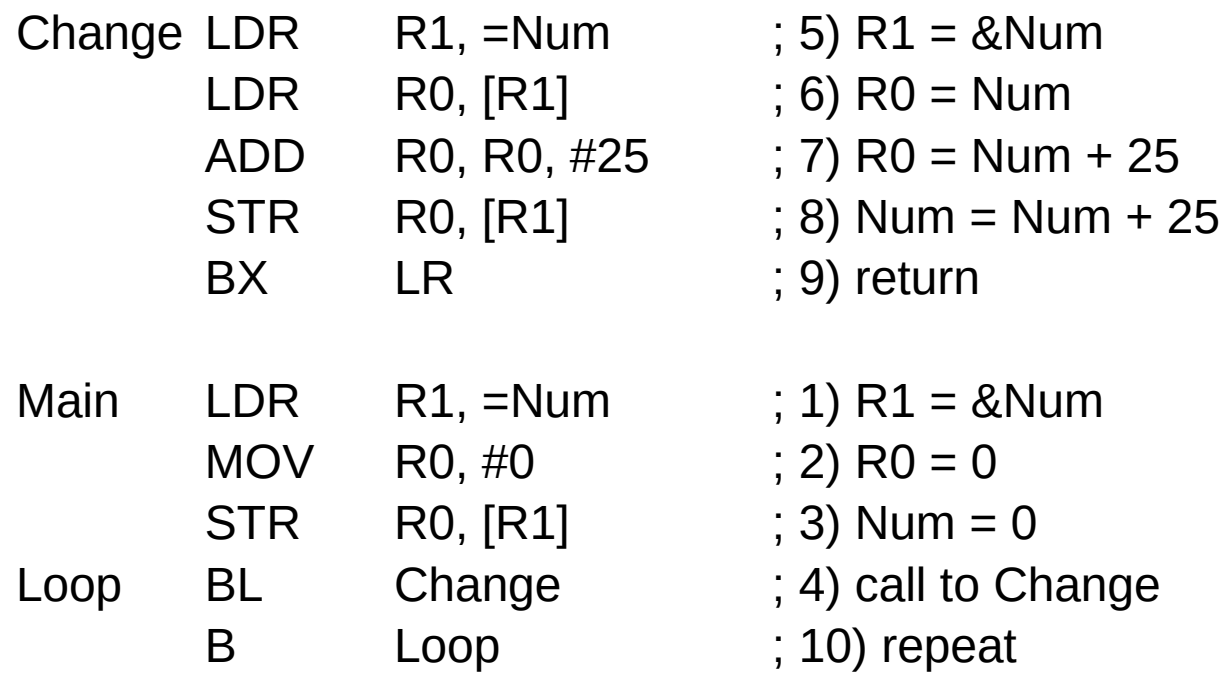

```
uint32_t Num;
```

```
void Change(void) {
    if (Num <25600) {
        Num = Num + 25;
    }
}
```

```
void main(void) {
    Num = 0;
    while (1) {
         Change();
    }
}
```
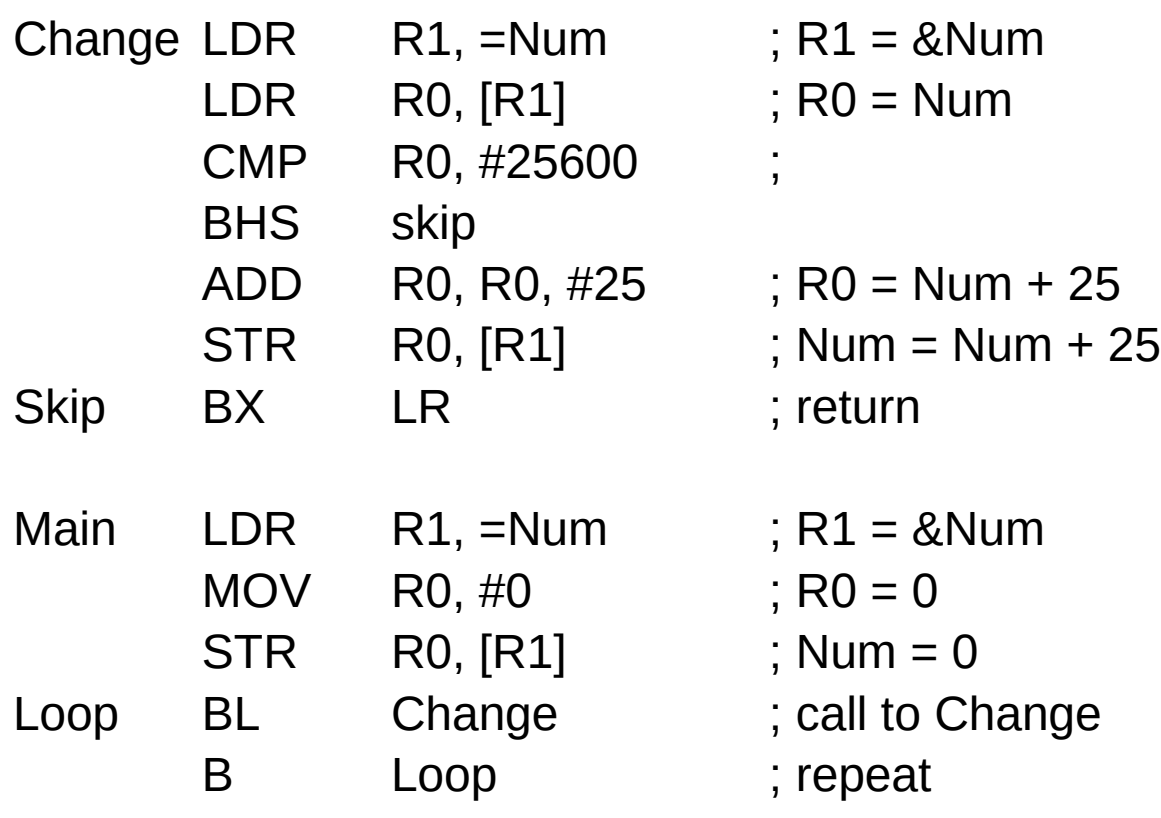

```
uint32_t Num;
```

```
void Change(void) {
    if (Num <100) {
         Num = Num + 1;} else {
         Num = -100;
     }
}
void main(void) {
    Num = 0;
    while (1) {
         Change();
    }
}
```
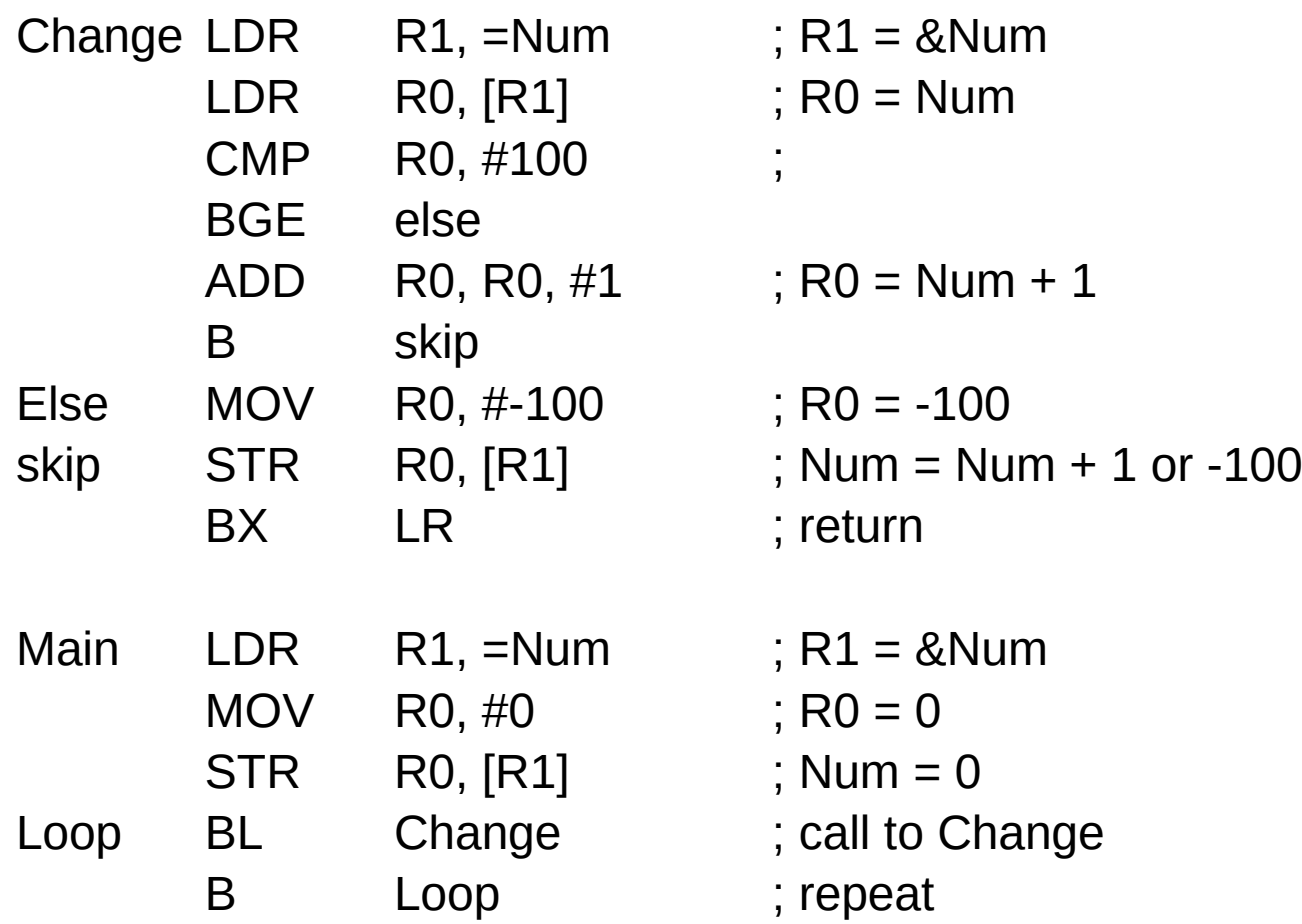

#### Pointer access to an array

#### **References**

- [1] <ftp://ftp.geoinfo.tuwien.ac.at/navratil/HaskellTutorial.pdf>
- [2] https://www.umiacs.umd.edu/~hal/docs/daume02yaht.pdf